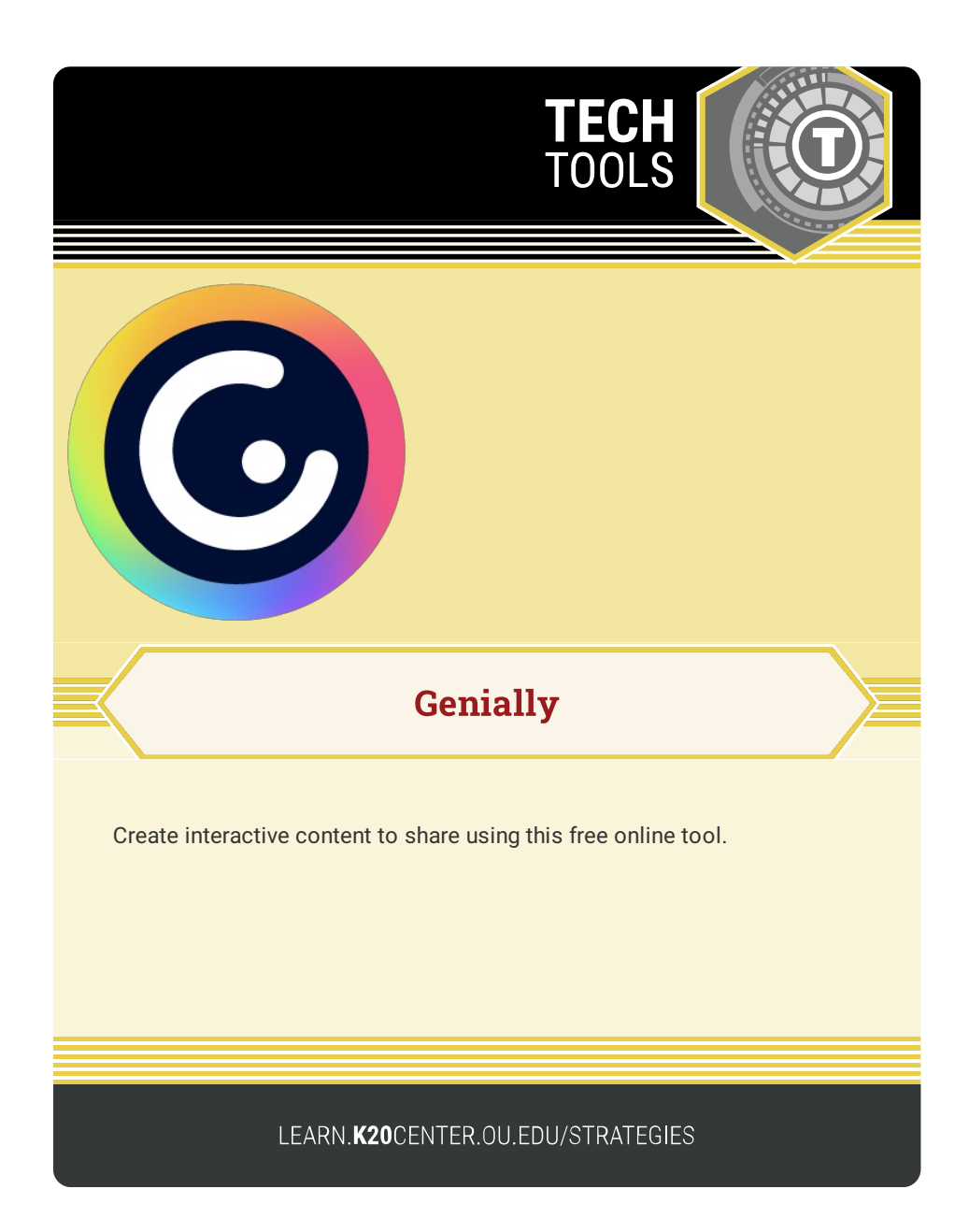

## **GENIALLY**

## **Summary**

Genially is a media creation platform focused on designing and sharing media creations and presentations of all kinds. Use this online tool to create interactive presentations, infographics, guides, training materials, or to add gamification elements to your presentation.

## **Procedure**

- 1. Go to <https://genial.ly> to create your free account.
- 2. Sign up or log in to start.
- 3. Choose a creation type and a template or start with a blank canvas.
- 4. Modify your design and edit text, colors, images, fonts, and icons.
- 5. Edit and/or add interactive and animated elements to your design.
- 6. Present directly from Genially or share a link to your creation.